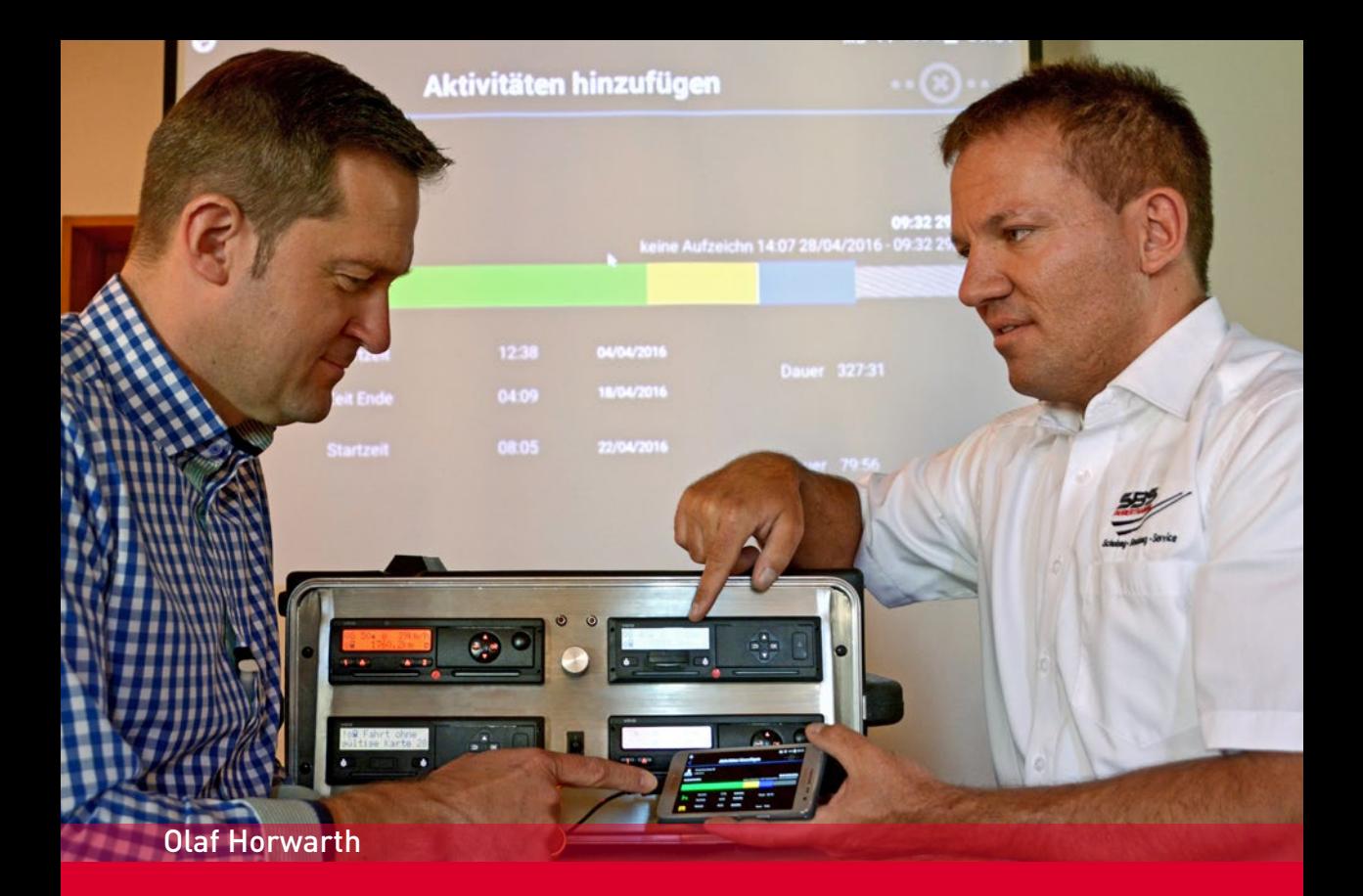

# Digitale Kontrollgeräte in der Praxis

trainieren, verstehen, anwenden

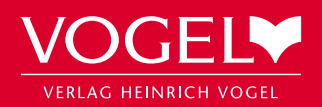

## **Geleitwort**

#### **Die Bedeutung des Fahrtenschreibers aus Sicht der EU-Kommission**

Fahrtenschreiber wurden erstmals im frühen 20. Jahrhundert zur Aufzeichnung von Eisenbahnfahrten benutzt. Heutzutage ist der Fahrtenschreiber das Hauptinstrument, um die Arbeitszeiten von Fahrern im Güter- und Personenverkehr auf der Straße aufzuzeichnen. Jahrzehntelange Erfahrungen belegen die Effektivität des Fahrtenschreibers, weil er uns z.B. Kenntnisse darüber verschafft, ob die Regeln über die maximalen Lenkzeiten, die Pausen und die Ruhezeiten eingehalten werden. Lassen Sie uns dabei nicht vergessen, dass diese gemeinschaftlichen europäischen Regeln insbesondere dafür gemacht wur-

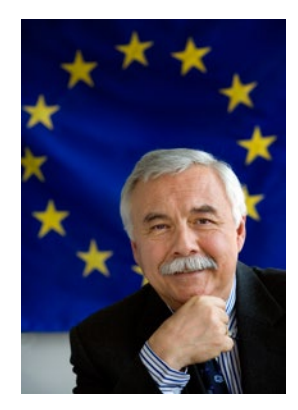

den, um die Gesundheit und Sicherheit des Fahrers zu schützen aber auch, um faire Wettbewerbsbedingungen für die Verkehrsunternehmen sicherzustellen.

Der Fahrtenschreiber wurde fortlaufend technisch weiter verbessert. Dies machte auch Änderungen in der EU- Gesetzgebung notwendig. Hauptziele dieser Gesetzesentwicklung waren die Verhinderung und Reduzierung von Manipulationen der Fahrtenschreiber, diese anwenderfreundlicher zu machen und die Wirksamkeit der Durchsetzung der Gesetze zu erhöhen. Heute ist der Fahrtenschreiber ein viel manipulationssichereres und zuverlässigeres Werkzeug als früher, das zudem eine Reihe innovativer Funktionalitäten aufweist. Vor 30 Jahren benutzten Fahrer hauptsächlich analoge Fahrtenschreiber mit Schaublättern. Seit 2006 sind die Fahrtenschreiber überwiegend digital und die Fahrer nutzen elektronische Fahrerkarten. Jede Folgegeneration von Tachographen erlaubt eine noch sicherere und genauere Aufzeichnung und Speicherung von Daten.

Die zukünftigen intelligenten Fahrtenschreiber werden neue Möglichkeiten für eine noch umfassendere, konsequentere und effektivere Durchsetzung der Regeln eröffnen. Sie werden von einigen technologischen Innovationen profitieren, wie der Positionsbestimmung per Satellit (GNSS) und einer Schnittstelle für intelligente Verkehrssysteme (IVS). Um unnötige Stopps für Kontrollen zu vermeiden, wird es den Kontrollbehörden möglich sein, per Fernkommunikation bestimmte relevante Daten herunterzuladen. Und sicherlich wird das nicht der letzte Schritt in dieser Erfolgsgeschichte sein.

Verehrter Leser, das Buch in Ihrer Hand ist aus meiner Sicht ein sehr nützlicher Begleiter für alle Benutzer des digitalen Fahrtenschreibers. Ich wünsche Ihnen eine gute Fahrt.

Fotis KARAMITSOS Direktor Generaldirektion Mobilität und Verkehr Europäische Kommission

### **Vorwort**

Wir schreiben das Jahr 2016, gut **10 Jahre nach Einführung des Digitalen Kontrollgerätes**. Und auch wenn der digitale Fahrtenschreiber, wie das umgangssprachlich als Digitacho bekannte Kontrollgerät nun in der neuen Tachographenverordnung weitgehend bezeichnet wird, im Mai 2016 nach 10 Jahren eigentlich zum Alltag gehört, hat das Thema nichts von seiner Brisanz verloren.

Immer noch gibt es Fahrer und Unternehmen, die sich bis heute nicht mit der digitalen Technik anfreunden und deren Nutzen sowie die Vorteile für die eigene Tätigkeit erkennen können. Die Mehrheit jedoch hat sich inzwischen mit der Situation abgefunden, eine wachsende Zahl kann dem System inzwischen sogar Positives abgewinnen. So gehen einige Fuhrparkbetreiber sogar dazu über, Restbestände an analogen Kontrollgeräten gegen digitale Fahrtenschreiber auszutauschen. Ein Grund dafür ist sicher der **Mischbetrieb**. Insbesondere Fahrer, die wechselweise mit analogen Schaublättern und dann wieder mit digitalem Fahrtenschreiber unterwegs sein müssen, haben es bei der korrekten Handhabung schwer. Aber auch der Unternehmer hat möglicherweise erkannt, dass er seine eigenen Pflichten, nämlich die Kontrolle und Archivierung der Aufzeichnungen, mit digital zur Verfügung stehenden Daten wesentlich einfacher umsetzen kann. Vergleichen Sie dazu insbesondere 7 Kapitel 1.5 **"Pflichten des Unternehmers"**. Und speziell die Fahrer wissen die **Transparenz der digitalen Aufzeichnungen** Ihrer Lenk- und Ruhezeiten zu schätzen, um eigene Verstöße gegen die Vorschriften zu vermeiden. Schließlich haben sich die Vorschriften zu den Arbeits-, Lenk- und Ruhezeiten seit Einführung des "Digitachos" nicht wesentlich verändert, sind nun jedoch leichter nachzuvollziehen. Somit erleichtert der digitale Fahrtenschreiber Fahrern und Disponenten auch die Tourenplanung. Was der Fahrer früher umständlich durch das händische Auswerten des Schaublattes ermitteln musste, steht heute auf Knopfdruck oder sogar ganz automatisch zur Anzeige bereit: die bereits absolvierten und zum Teil auch die noch zur Verfügung stehenden Arbeits-, Lenk- und Ruhezeiten. Und somit lassen sich auch für den Fahrer unnötige **Bußgelder vermeiden**. Denn oftmals wird von den Fahrern bei allem verständlichen Ärger über die Höhe mancher Bußgeldbescheide oder das kleinliche Vorgehen einiger Kontrollbehörden eines vergessen: **Die Sozialvorschriften dienen auch dem (Arbeits-)Schutz der Fahrer** vor überlangen Arbeitszeiten und dadurch hervorgerufenen gesundheitlichen Beeinträchtigungen. Ganz nebenbei ist auch die Nachweispflicht der vorangegangenen 28 Kalendertage für den Fahrer komfortabler und sicherer geworden.

Der Mehrwert der digitalen Technik zeigt sich aber auch in der Möglichkeit, Daten über externe Systeme, wie die Telematik, zu nutzen. Neben dem bereits erwähnten Vorteil, durch die Transparenz der Zeiten für den Fahrer, hat der Disponent heute die Chance, seine Planung auf Basis der Echtzeiten anzupassen, also den vom digitalen Fahrtenschreiber bereitgestellten Daten. Dies schützt nicht nur vor bösen Überraschungen, wenn der Fahrer dem Disponenten plötzlich das Ende seiner möglichen Lenkzeit erklärt, sondern kann durch die Optimierung des Fahrer- und Fahrzeugeinsatzes auch einen betriebswirtschaftlichen Vorteil darstellen. Darüber hinaus können digitale Daten in alle weiteren Systeme, wie z.B. die Lohnbuchhaltung, übernommen werden.

Die **Harmonisierung** und Überwachung der **Wettbewerbsbedingungen** aller Verkehrsunternehmen in ganz Europa und sogar darüber hinaus sichert den Unternehmen gleiche Rahmenbedingungen. Auch dazu trägt der digitale Fahrtenschreiber einen wesentlichen Teil bei.

Mit Inkrafttreten der **neuen Tachographenverordnung 165/2014** im März 2014 wurde der Grundstein für eine neue Ära der "Digitalen Tachos" gelegt. Neben der weiteren Erhöhung der Manipulationssicherheit nimmt die **Benutzerfreundlichkeit** einen neuen Stellenwert in der Verordnung ein. So sollen Anwendungen entwickelt werden, um den Fahrern den Umgang mit den Fahrtenschreibern sowie die Interpretation der aufgezeichneten Daten zu erleichtern. Der neue VDO Rel. 2.2 bietet hierzu in Verbindung mit dem Smartphone schon einige interessante Ansätze. Stoneridge hat mit dem SE 5000 EXAKT DUO² und der besonderen DDS-Funktion (Driver Decision Support) ebenso hilfreiche **Systeme zur Unterstützung des Fahrers** parat. Welche Vorteile die Anwender von zukünftigen Geräten im Sinne der neuen Verordnung erwarten dürfen, wird im Buch an den entsprechenden Stellen erwähnt und im  $\blacktriangleright$  Kapitel 4 "Ausblicke in die Zukunft" zusammengefasst.

In diesem Buch lernen Sie die Digitalen Kontrollgeräte der verschiedenen Hersteller in der Praxis kennen. Es wird Ihnen helfen, die Technik und die dazu gehörenden Vorschiften zu verstehen und das "DiKo" zu bedienen, ohne Angst, etwas falsch zu machen. Egal ob Sie als Neuling das erste Mal mit diesem Thema konfrontiert sind oder bereits mit den Geräten arbeiten – alle Themen werden ausführlich mit Bildern erläutert und so für jeden Wissensstand verständlich gemacht.

Insbesondere der sogenannte **Nachtrag**, der durch die neue Tachographenverordnung seit 2.03.2015 erheblich an Bedeutung gewonnen hat, wird ausführlich, Schritt für Schritt und mit unzähligen Abbildungen erläutert. Somit eignet sich dieses Buch hervorragend als Unterstützung bei der Schulung der Fahrer, welche durch die neue Verordnung seit 2.03.2016 ebenfalls in aller Deutlichkeit vorgeschrieben ist.

## **Inhaltsverzeichnis**

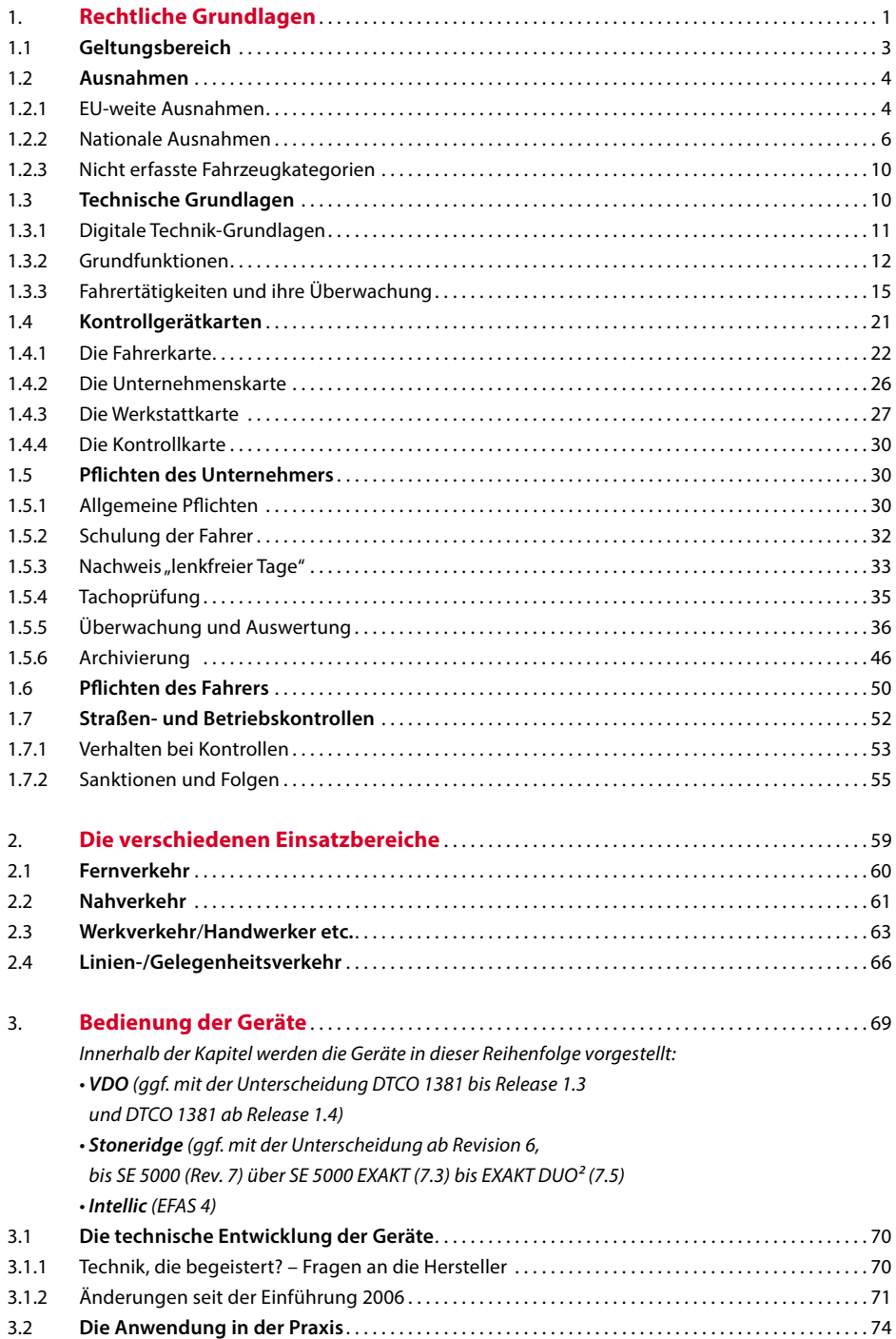

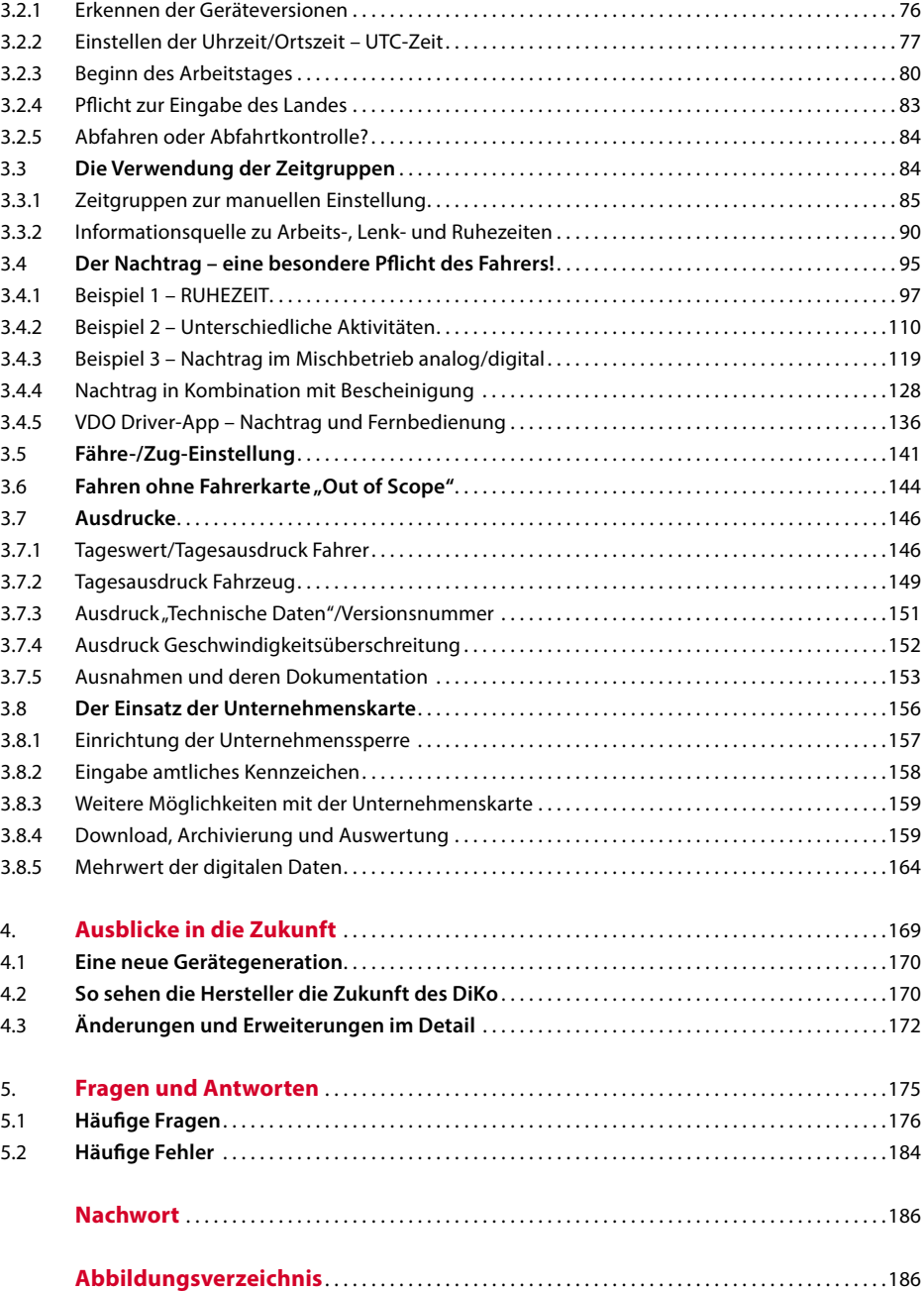

dem viele Bedienschritte und Anleitungen auf der folgenden Internetseite detailliert erläutert und mit Videos ergänzt werden: [http://www.se5000.com/](http://www.se5000.com/de/training.html) [de/training.html](http://www.se5000.com/de/training.html)

In diesem Kapitel möchten wir Sie dazu ermutigen, die Geräte selbst kennenzulernen und die Scheu davor zu verlieren. Keine Angst, Sie können nichts kaputt machen!

Anhand einiger praktischer Beispiele für realistische Tagesabläufe bei verschiedenen Einsatzbereichen werden die notwendigen Schritte am Gerät ausführlich erläutert. In diesem Zusammenhang werden als **Ergänzung zu** 7 Kapitel 1.5 hier auch die **Pflichten des Fahrers** aufgeführt, welche sich auf die **Bedienung des DiKo** beziehen.

Vorab werden aber die Geräte als solche mit Ihren Anzeigen und Bedienelementen vorgestellt, damit die Erläuterungen zur Bedienung später verständlicher sind.

z **VDO DTCO 1381**

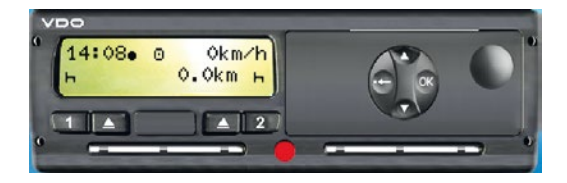

Diese Ansicht erwartet den Fahrer in der Regel noch bevor er die Zündung eingeschaltet hat.

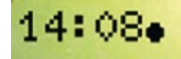

Oben links wird die Uhrzeit angezeigt, genauer gesagt die aktuelle **Ortszeit**, zu erkennen an

dem schwarzen Ortspunkt. Ganz korrekt ausgedrückt zeigt der Punkt nur an, dass ein Versatz zwischen UTC- und Ortszeit eingestellt ist.

In der Mitte an dem kleinen **D** Lenkradsvmbol zu erkennen, wird die momentane **Betriebsart** "*Betrieb*" angezeigt. Die weiteren Betriebsarten wurden bereits am Ende von > Kapitel 1.3 erklärt.

Rechts wird die aktuelle **Geschwindigkeit** des Fahrzeugs in  $0$ km/h 1 km/h-Schritten abgebildet.

Unten links wird die aktuell eingestellte **Aktivität** für den Schacht 1 – hier RUHE – dargestellt.

 $0.0<sub>km</sub>$ 

Auf der rechten Seite ist der **Gesamtwegstreckenzähler** und daneben ganz rechts außen die

aktuell eingestellte **Aktivität** für den Schacht 2 zu erkennen.

Direkt unter dem Display finden wir die Auswurftasten für Schacht 1 und 2 sowie, mit den Ziffern 1 und 2 gekennzeichnet, die sog. Zeitgruppenschalter. Beim aktuellen Release 2.2 sind beide Funktionen in einer Taste vereint. Um bei diesem Modell eine Karte wieder auszuwerfen, muss die jeweilige Taste etwas länger gedrückt werden.

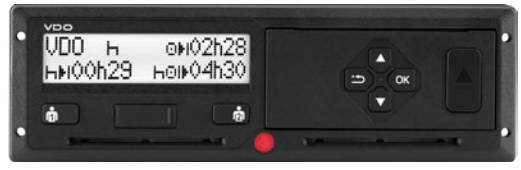

Rechts neben dem Display befinden sich die Schublade für das

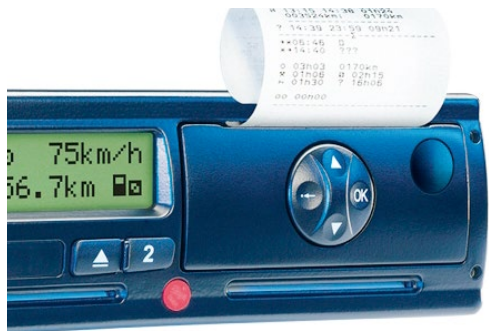

Druckerpapier, der Kartenschacht 2 und die **Wippe** mit den **Pfeiltasten** und der OK-Taste für die weitere Bedienung des Gerätes, wie z.B. zum Aufruf des Menüs.

Mit der linken Zurück-Taste kann jeweils ein Menüpunkt bis zum Standarddisplay zurückgeblättert werden.

Der schwarze Punkt hinter der Uhrzeit weist auf die Ortszeit hin – genauer gesagt auf einen eingestellten Versatz von der UTC-Zeit.

Es folgt die Abfrage, ob ein manueller Nachtrag erstellt werden soll oder nicht. Dabei wird bei VDO immer das, was mit den Pfeiltasten geändert oder mit OK bestätigt werden kann, blinkend dargestellt.

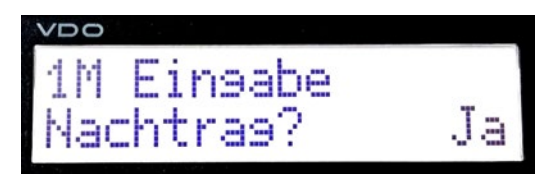

Der Nachtrag selbst folgt im ► Kapitel 3.4.

Nachfolgendes Bild zeigt die Meldung, die erscheint, wenn sich der Benutzer bei der Eingabe zu viel Zeit gelassen hat. Erfolgt während des Eingabeprozesses für 30 Sekunden keine Aktion (Tastenbetätigung), wird man mit dieser Meldung zur Eingabe aufgefordert. Mit OK gelangt man wieder zur Fortführung des Eingabevorgangs.

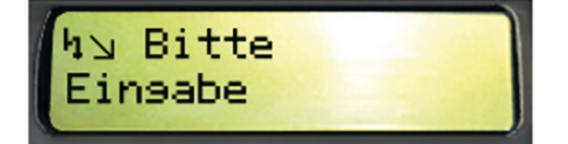

Erfolgt für weitere 30 Sekunden nach Erscheinen dieser Meldung immer noch keine Eingabe, so wird die Karte mit den bis dahin vollständigen Eingaben automatisch eingelesen. Der Fahrer sollte sich also während der Eingaben und insbesondere während des Nachtrags von Tätigkeiten nicht stören oder ablenken lassen.

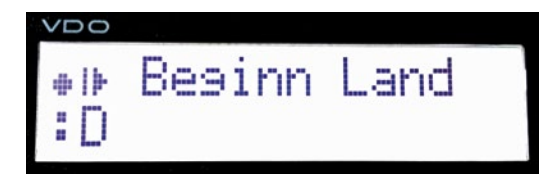

Im aktuellen Beispiel wurde "Beginn Land" mit OK bestätigt und das DiKo liest die Daten der Fahrerkarte ein. Dies ist an der noch nicht vollständig dargestellten Fahrerkarte zu erkennen.

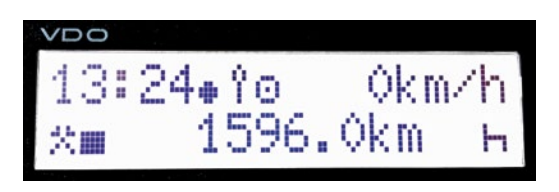

Ab diesem Zeitpunkt darf der Fahrer aber seine Tätigkeit schon beginnen, weil die relevanten Daten bereits "erfasst" wurden.

Sobald die Fahrerkarte ganz eingelesen wurde, erscheint sie vollständig als Symbol neben der aktuellen Aktivität des Fahrers (hier Fahrer 1).

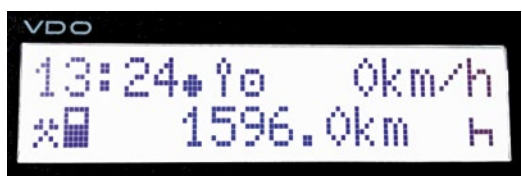

#### z **Stoneridge SE 5000 bis EXAKT DUO²**

Im Gegensatz zu VDO hat Stoneridge zur Aufnahme der Fahrerkarte eine kleine ausfahrbare Schublade vorgesehen.

Um diese zu öffnen wird die Taste für den Fahrer oder den Beifahrer solange gedrückt, bis sich der jeweilige Schacht öffnet. Auch hier wird die Fahrerkarte mit dem Chip nach oben eingelegt und die Schublade zugedrückt.

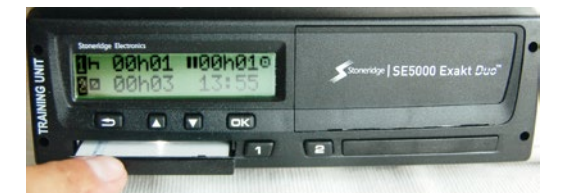

Die Fahrerkarte wird nun eingelesen und der Name des Fahrers wird angezeigt.

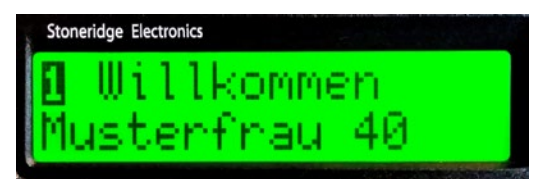

Beim SE 5000 verwendet Stoneridge für die Anzeige der letzten Kartenentnahme zur Unterstützung des Fahrers schon das entsprechende Symbol.

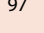

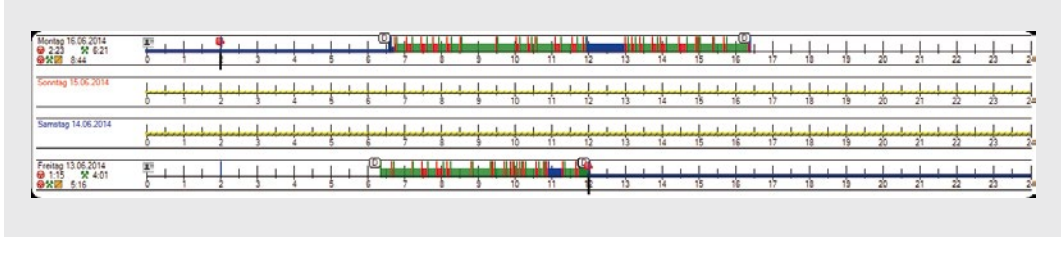

. **Abb. 3.3** Nachtrag der Ruhezeit, in der Auswertungssoftware als blauer Balken

Die EU-Kommission empfiehlt daher den Fahrern in den beiden eben genannten Situationen, die Nachweise der nicht aufgezeichneten Zeiträume mittels der Bescheinigung zu erbringen. Zugleich wird den Kontrollorganen der Mitgliedstaaten **empfohlen**, in diesen Fällen die Bescheinigung als Nachweis anzuerkennen. Leider ist eine Empfehlung eben keine definitive Anweisung und so bleibt das Risiko einer anderweitigen Auslegung wieder beim Fahrer und Verkehrsunternehmer. Wem dieses Risiko im Ausland (außerhalb D-A-CH) zu groß ist, dem bleibt nichts anderes übrig, als tatsächlich alle Zeiten/Tätigkeiten exakt nachzutragen.

! **Tätigkeiten, inkl. Ruhezeiten direkt nach der letzten und vor der aktuellen Verwendung der Fahrerkarte, sind zweifelsfrei nachzutragen. Ferner kann wohl bei 1–2 Tagen nicht von einem zu aufwendigen Nachtrag im Sinne von Nummer 2 ausgegangen werden.**

**E** Wie wird der Nachtrag nun korrekt gemacht? Der Nachtrag wird erfahrungsgemäß als das größte Problem im Umgang mit dem DiKo gesehen. Hierbei offenbaren sich auch die größten Unterschiede zwischen den Gerätegenerationen aber auch zwischen den Herstellern. Fahrer, die in Fuhrparks mit unterschiedlichen Geräten/Gerätegenerationen eingesetzt werden, haben es hier besonders schwer, sich die Abläufe einzuprägen. Die Bedienungsanleitungen der Geräte sind dabei meist auch wenig hilfreich. Weil dieses Thema so komplex ist, wird es hier umfassend und ausführlich behandelt. Am besten lässt sich dies anhand einiger Beispiele zeigen, die dann mit allen Geräten "durchgespielt" werden. Siehe auch ► Kapitel 3.4.4.

#### **3.4.1 Beispiel 1 – RUHEZEIT**

**Der Fahrer beendet seinen Arbeitstag am Abend und entnimmt seine Karte. Am nächsten Morgen beginnt er wieder mit seiner Arbeit.**

#### z **VDO DTCO 1381 bis Release 1.3**

Nach dem Einschalten der Zündung fordert das Kontrollgerät sofort zum Einstecken der Fahrerkarte auf. Bevor die Fahrerkarte nun eingesteckt wird, sollte das DiKo auf das Arbeitssymbol umgestellt werden, da auch die Tätigkeit des Nachtragens Teil der Arbeitszeit ist.

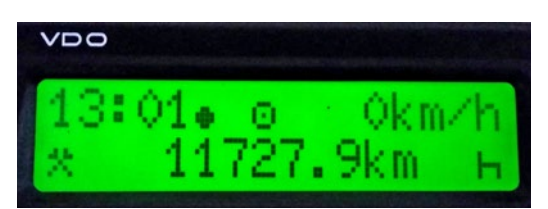

Nach dem Anzeigen der Orts- und UTC-Zeit sowie des Namens des Fahrers, wird der Zeitpunkt der letzten Entnahme in UTC-Zeit dargestellt.

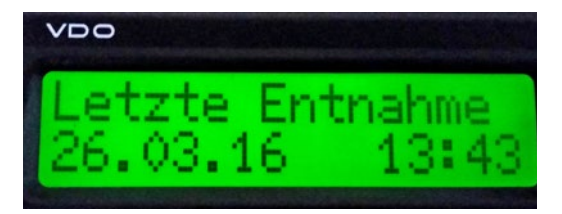

Kurz darauf erfolgt die Frage des Gerätes, ob ein manueller Nachtrag erstellt werden soll. "JA" ist bereits voreingestellt, wodurch der Fahrer das blinkende "Ja" nur noch mit der OK-Taste bestätigen muss. **Zur Erinnerung**: Alles was blinkt kann mit

#### **5.1 Häufige Fragen**

#### **1. Darf die Fahrerkarte über Nacht im DiKo verbleiben, wenn der Fahrer nicht im Fahrzeug übernachtet?**

Ja, wenn ein Missbrauch und Diebstahl ausgeschlossen werden kann. In der Tachographenverordnung ist im Art. 34 nur geregelt, wann die Fahrerkarte frühestens entnommen werden darf. Empfehlenswert ist das Steckenlassen über Nacht allerdings schon deshalb nicht, weil jede Fahrzeugbewegung z.B. auf dem Firmengelände durch eine andere Person die Ruhezeit des Fahrers, dessen Karte im Gerät belassen wurde, "zerstört". Noch schwerwiegender wäre es aber, wenn ein anderer Fahrer mit dem Fahrzeug losfährt, ohne seine eigene Fahrerkarte zu stecken. Normalerweise würde das Gerät sofort die Meldung "Fahren ohne gültige Fahrerkarte" anzeigen. Steckt jedoch noch die Fahrerkarte des Kollegen im DiKo, merkt es der Fahrer eben nicht. Somit ist er dann mit einer fremden Fahrerkarte unterwegs, was bei einer Kontrolle als schwerer Missbrauch gewertet wird.

#### **2. Zählt eine Fahrtunterbrechung auch dann als solche, wenn vorher nur 1 Minute gefahren/gearbeitet wurde?**

Die Verordnung regelt nicht, ab welcher Mindestfahrzeit frühestens eine Fahrtunterbrechung gemacht werden darf. Es muss aber sichergestellt werden, dass die kurze Fahrt auch tatsächlich als LENKEN registriert wurde -> Stichwort 1-Minuten-Regel.

Wird allerdings vor der geplanten Fahrtunterbrechung "nur" gearbeitet und nicht gelenkt, so wäre die anschließende Unterbrechung KEINE Fahrtunterbrechung.

Der VDO DTCO bis Rel. 2.0a wertet dies in der Standardanzeige zu den Lenk- und Pausenzeiten jedoch als solche.

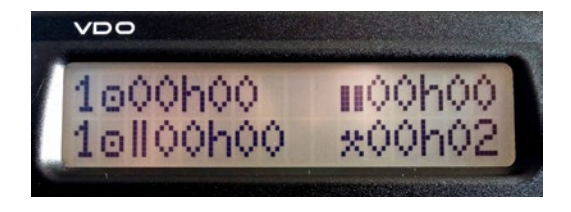

Nach diesen zwei Minuten Arbeitszeit wurde auf Pause umgeschaltet.

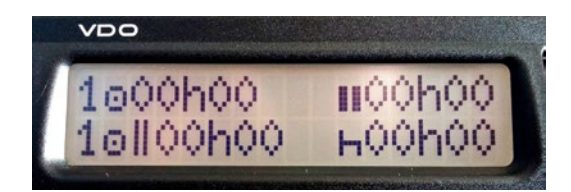

Nach in diesem Fall 16 Minuten wurde die vermeintlich gültige Pausenzeit auch oben rechts dargestellt, obwohl noch keine Minute gelenkt wurde.

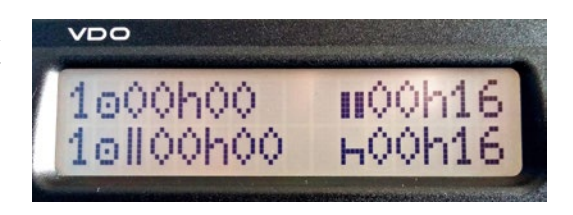

Nach einer weiteren Minute Pause wurde dann gefahren.

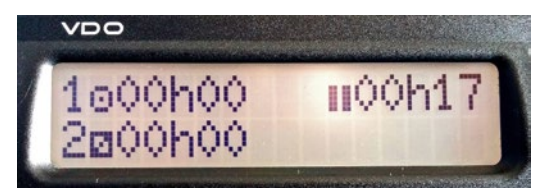

und nach 3 Minuten Fahrzeit erneut eine Pause eingelegt.

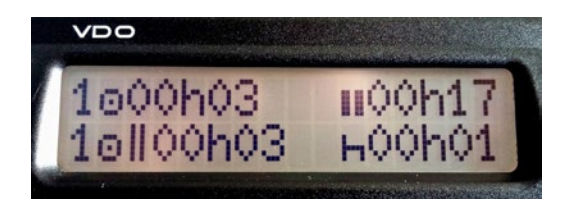

Interessant dabei ist, dass der "Counter", der bei diesem DiKo bereits freigeschaltet war, die Bewertung korrekt vornimmt. Denn dieser zeigt die noch verfügbare Lenkzeit oben rechts und die noch notwendige Dauer der Pause unten links an.